# 第 6 章 KAPSEL

コロイド・微粒子分散系シミュレータ

山本量一 (ヤマモト リョウイチ) 博士(工学) 京都大学 工学研究科 化学工学専攻 教授

# 6.1 KAPSEL とは

KAPSEL (Kyoto Advanced Particle Simulator for ELectro-hydrodynamics) は, 微粒 子の沈降ダイナミクスやコロイド分散系のレオロジー,荷電コロイド粒子の電気泳動など, 粒子分散系の複雑な動的現象に対して基礎方程式に基づいた高精度の直接数値計算を高効 率で実現することを目的とし、独立行政法人科学技術振興機構(さきがけ、CREST)から の財政的支援のもと京都大学で開発されたソフトウェアである.シミュレーションの立場 から見た微粒子分散系の特徴は,注目すべき空間・時間のスケールが原子・分子のミクロ なスケールと比べて桁違いに大きいことにある.微粒子の運動だけでなく,周囲の流体や イオンによる大規模な協調運動が起こるため、微視的な時間スケール (~10-10秒) とはか け離れた 10-3~103秒にも達する緩和時間を示す.このような微粒子分散系の長時間の緩 和現象は、通常の分子動力学シミュレーション等で解ける最長の時間範囲(~10<sup>-6</sup>秒)に 比べて著しく長いため,ミクロなモデルに基づいた分子動力学法でコロイド分散系全体を 十分な時間シミュレーションすることは不可能である.そのため微粒子・コロイド分散系 では,独自の粗視化モデルに基づいたメソスケールシミュレーション法が発展した.

コロイド・微粒子分散系のシミュレーション法としては、Brownian Dynamics (BD) 法[1]や Stokesian Dynamics (SD) 法[2]など, 流体運動を顕に計算しない方法が使われ てきた.比較的計算が軽いことがこれらの方法の長所であるが,溶媒を単純なニュートン 流体としているため,高分子流体や電解質溶液など内部自由度のある複雑流体に粒子が分 散している系への拡張が困難であった. また分散粒子の大きさが十分に小さく,粒子サイ ズで定義した Reynolds 数が非常に小さい状況 (Re ≪1) しか扱えなかった. 1980 年代 後半に SD 法が登場して以来 10 年以上目立った変化はなかったが,2000 年を境に分散粒 子のスケールに合わせた粗視化モデルを用いて溶媒流体を記述し,分散粒子の運動と連動 させて顕に扱う直接数値計算 (DNS) の開発が活性化し、状況が一変する. コロイド・微 粒子分散系の DNS の場合, どのようなモデルで溶媒の運動を記述し, どのような方法で 分散粒子と溶媒の運動を連動させるかが鍵となる. 前者としては Navier-Stokes (NS) 方程 式や格子 Boltzmann (LB)法によって流体力学的に溶媒を扱う方法, Multi-Particle Collision (MPC)法や Dissipative Particle Dynamics(DPD)法などのように溶媒を代表粒子で置き換 える方法が既に用いられている(ここで挙げた順にモデルはより粗くなる).

溶媒流体の運動を分散粒子の運動と連動させるためには,溶媒(流体)と粒子(固体) の界面において境界条件を課す必要がある.NS 方程式で溶媒の運動を記述する場合, Finite Element 法(FEM)など粒子形状にフィットした不規則格子を用いるのが最も正当 な方法であるが,計算量が膨大になってしまう.規則的な固定格子上で流体の計算を行え ば効率はよいものの,格子の形状(立方体格子が一般的)と分散粒子(球形)の形状がフ ィットしないために境界条件の扱いに困難が生じる.この問題を解決するために,固体の 粒子を高粘性流体としてモデル化する Fluid Particle Dynamics (FPD) 法[3]や,粒子表 面に近接する計算格子点上に表面からの距離に応じた補助変数を置いて界面位置を指定す る方法[4]が提案されている.KAPSEL が実装している Smoothed Profile(SPM)では, 図 6-1 のように粒子の内側と外側を判別するために類似の補助変数を導入し、独自の方法 で分散粒子と溶媒の連動を高精度かつ高効率で実現している[5].電解質溶液など複雑流体 への拡張性も同じ補助変数を用いることで実現している[6,7].

$$
\phi(\mathbf{x}) = \sum_{i=1}^{N} \phi_i(\mathbf{x}), \quad \phi_i(\mathbf{x}) = g(|\mathbf{x} - \mathbf{R}_i|) \qquad (1)
$$

$$
g(x) = \frac{h[(a + \xi/2) - x]}{h[(a + \xi/2) - x] + h[x - (a - \xi/2)]}
$$
 (2)

$$
h(x) = \begin{cases} \exp(-\Delta^2 / x^2) & x \ge 0 \\ 0 & x < 0 \end{cases}
$$
 (3)

図 6-1. SPM では補助関数0 ≤ ¢ ≤1を持いて半径aの球状粒子に厚みとの境界領域を導入し,計 算効率の大幅な向上を実現している. R. (i = 1,…, N) は粒子i の座標, △は流体計算の格子間隔.

本書では KAPSEL の基本原理に加え,インストールやサンプルシミュレーションの実 行方法,さらに進んだ使用方法などについて解説する.KAPSEL のソースコードやサンプ ルファイルは,常に最新のものが公式ホームページ(KAPSEL-HP)[8]で公開されており, ライセンスに同意するものであれば誰でも自由にダウンロードして利用することが出来る. 本書とともに KAPSEL-HP の最新情報をぜひ参照して欲しい.

#### 6.2 KAPSEL のインストールと基本操作

**R***i*

#### 6.2.1 OCTA のインストール

Linux の場合,/usr/local/OCTA2013/,Windows の場合 C:¥OCTA2013¥に OCTA2013 がインストールされているものとする.以下の操作は全て,特に指示がない限りコマンド ラインで行う.Cygwin を使用する場合,最初に以下のコマンドを実行してシンボリック リンクを作成しておく.

> ln -s /cygdrive/c/OCTA2013/ /usr/local/.

OCTA を正常にインストールした後,以下の様にして libplatform をビルドする.

> su (Linux の場合のみ)

- > cd /usr/local/OCTA2013/GOURMET\_2013/src
- > ./configure
- > make
- > make install

#### 6.2.2 KAPSEL のインストール

KAPSEL の最新のソースコード(kapsel3.\*.zip)を KAPSEL-HP [8]からダウンロード し、適当な場所で解凍する. 各フォルダの内容は以下の様になっている.

解凍したフォルダ/ KAPSEL のソースコード

Doxygen/ ソースコードに関するオンライン文書

- Examples/ 各種サンプル例題
- Tools/ 各種ツール
- UDF/ 動作確認用のファイル一式

まず、解凍したフォルダで以下の様にして、KAPSEL の実行可能ファイルをビルドする.

> unzip kapsel3.\*.zip

> cd kapsel3.0

- > make 'ENV=CYGWIN' (Cygwin の場合)
- > make 'ENV=GCC' (Linux の場合)

ソースコードを解凍して出来るフォルダーUDF に簡単なサンプルがあるので,以下の様 にして動作確認を行う.

> cd UDF

 > ../kapsel -Iinput.udf -Ooutput.udf -Ddefine.udf -Rrestart.udf KAPSEL が正常にインストール出来ていればシミュレーションがスタートし,30 秒ほど で以下の様な出力が現れて正常終了する.

#### #Simulation has ended!

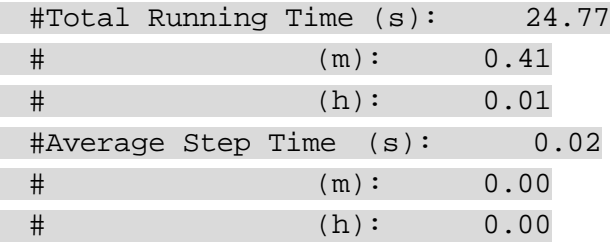

6.2.3 シミュレーション結果の確認(Gourmet を用いた可視化と解析)

上記で実行したサンプルファイルでは、流体 (32×32×32の流体格子)の中に、流体 より重い粒子 5 個と流体より軽い粒子 5 個を入れた状況が設定されている.シミュレーシ ョンの時系列データは"output.udf"に格納されており,Gourmet や Python スクリプトを 用いることで容易に閲覧出来る.一例として,Gourmet を用いた粒子運動のアニメーショ ンの作成手順を説明する.

- Gourmet を起動し, File (図 6.2 の 1) →Open を選んで"output.udf"を読み込む.
- 下部の Python パネルに"particleshow.py"を Load する(図 6.2 の 2).
- 右にある Run (図 6.2 の 3) を選択するとビューアが開き, そこで再生ボタン (図 6.2 の4)をクリックすると、アニメーションが再生される.

同様に,Gourmet から任意の Python スクリプトを実行することによって,"output.udf" に格納されたシミュレーション時系列データにアクセスし,解析に用いることが出来る.

6.2.4 Gourmet を用いないデータ解析

大規模なデータを扱う場合,以下の2つの方法で Gourmet を用いずに"output.udf"の時 系列データを解析することが出来る.

● Python スクリプト (コマンドラインから実行)

インストール時のフォルダーUDF に、粒子の静的構造因子 S(k) を計算するサンプル スクリプト"sk.py"が同包されており、数値計算用の Python パッケージ"numpy"が使 用できる環境であれば、以下の手順で使用できる(図 6-3).

Windows のスタートメニューから,"すべてのプログラム"→"OCTA2013"→

"StartGourmetTerm"を起動して,以下のコマンドを入力する.

> python sk.py

> gnuplot

>> plot 'sk.dat' w line

詳しくはOCTA付属の「GOURMET PYTHONスクリプトリファレンスマニュアル」 を参照のこと.

Fortran, または C プログラム

詳しくは OCTA 付属の「プラットフォームインターフェースライブラリ libplatform リファレンスマニュアル」を参照のこと.

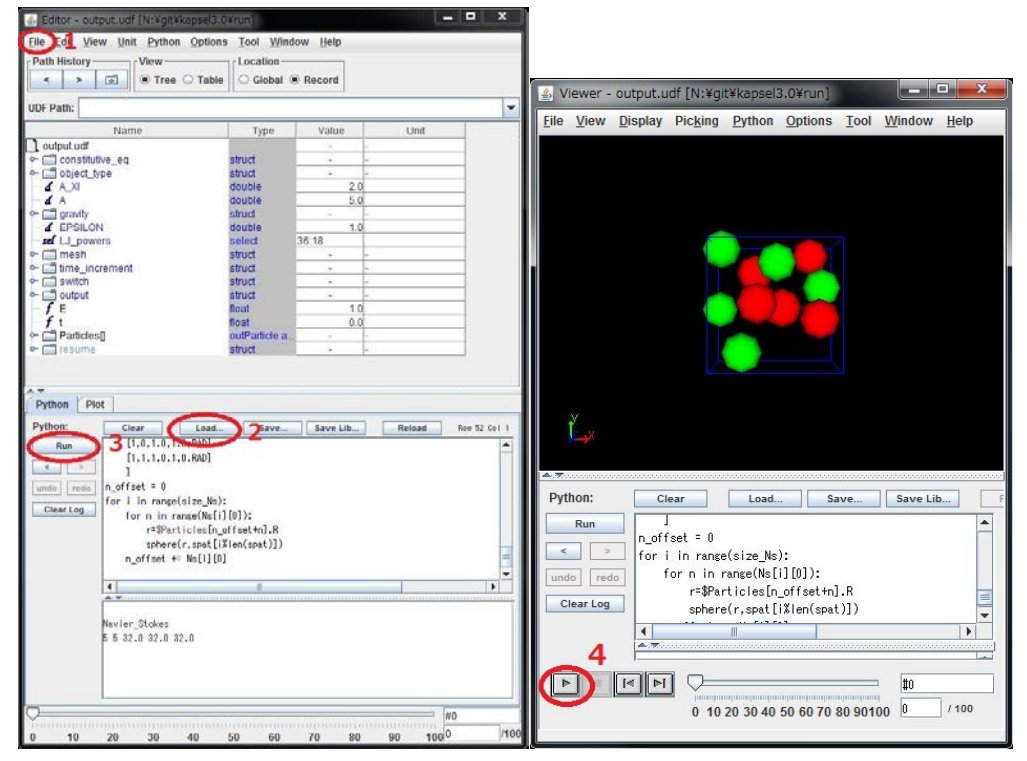

図 6-2. Gourmet を用いたシミュレーション結果の可視化(アニメーションの作成)の手順.

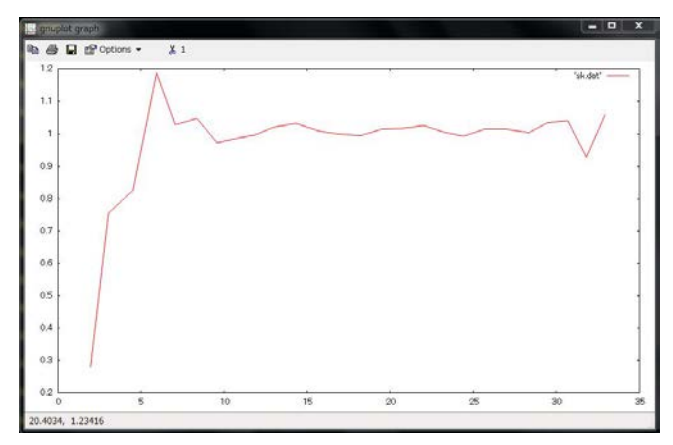

図 6-3. 粒子の静的構造因子を計算する Python スクリプトの出力例.

6.2.5 実行方法とサンプル例題について

ソースコードを解凍して出来るフォルダ Examples に種々のサンプル例題があるので, 各サブフォルダの内容を列挙する.KAPSEL-HP [8]に詳しい説明があるので,詳細につ いてはそちらを参照して欲しい.

# Examples/

- /01 荷電コロイド粒子の電気泳動
- /02 球状粒子(引力なし)の重力沈降
- /03 球状粒子(引力なし)の拡散
- /04 球状粒子分散流体のレオロジー(ジグザグせん断流)
- /05 球状粒子(引力あり)の凝集
- /06 フレキシブル鎖状粒子の熱運動・せん断流下の回転運動
- /07 球状粒子分散流体のレオロジー(Lees-Edwards 周期境界条件)
- /08 非球形剛体粒子の重力沈降,せん断流下の回転運動
- /09 自己推進粒子の運動
- /10 非球形剛体粒子の重力沈降(高レイノルズ数領域)

# 6.3 微粒子分散系のダイナミクス

微粒子が液体(溶媒)中に分散した系は微粒子懸濁液と呼ばれ、食品・塗料・顔料・化粧 品·スラリーなど我々の日常生活に数多く存在している. KAPSEL では、溶媒流体中に おける分散粒子の拡散, 凝集[9], 沈降[10,11]など諸現象の動的シミュレーションに加え, せん断流下での微粒子分散系のレオロジー計算[12,13,14]などの直接数値シミュレーショ ンを実行することが出来る.

#### 6.3.1 基礎方程式

粘度<sup>η</sup> ,密度<sup>ρ</sup> をもつニュートン流体中に分散した,*N* 個の半径*a* の球状粒子の運動を 考える.溶媒は Navier–Stokes 方程式に従う非圧縮ニュートン流体として,流速ベクトル u(x,t)の時間変化を追跡し、微粒子は熱揺らぎに由来するランダム力を含んだ Langevin 方程式 (並進・回転) に従うものとして, 並進座標 R<sub>.</sub>(t), 並進速度 V<sub>.</sub>(t), 回転座標 Q.(t),  $\overline{\text{m}}$ 転角速度 Ω<sub>.</sub>(t) の時間変化を追跡する(i=1,…, Nは粒子の番号). この溶媒と微粒子 の連成問題を固定直交格子上で高速かつ正確に解くために,SPM では図 6.1 に示すなめら  $\Delta \phi$ :  $\sum_{i=1}^N \phi_i$  (粒子領域で $\phi\!=\!1$ ,溶媒領域で $\phi\!=\!0$ )を用いて溶媒と粒子の境 界を記述している[5.6]. 溶媒、微粒子の従う基礎方程式を以下に示す.

## i) 溶媒の運動方程式: Navier–Stokes 方程式

$$
\mathbb{R}
$$
 紫の流連ベクトル $\mathbf{u}(\mathbf{x},t)$ , 呮力  $p(\mathbf{x},t)$ は以下の式に従う.

$$
\rho(\partial_t + \mathbf{u} \cdot \nabla)\mathbf{u} = -\nabla p + \eta \nabla^2 \mathbf{u} + \rho \phi \mathbf{f}_p
$$
 (Navier–Stokes  $\overline{\mathcal{F}} \boxplus \overline{\mathcal{F}}$ ) (4)  

$$
\nabla \cdot \mathbf{u} = 0
$$
 (Xi@ $\overline{\mathcal{F}}$ ) (5)

ここで,  $\phi$ **f** <sub>*n*</sub> は分散粒子表面での境界条件を満たすための拘束力であり, SPM ではこの拘 束力が固体の分散粒子の剛直性を保証している.拘束力の具体的な実装法については,既 報の論文[5,6]に詳しい記述がある.

# ii) 微粒子の運動方程式: Langevin 方程式

i番目の粒子の運動{ $\mathbf{R}_i(t), \mathbf{V}_i(t), \mathbf{Q}_i(t), \mathbf{\Omega}_i(t)$ }は、粒子の質量を $M_n$ ,慣性モーメントを **I** *<sup>p</sup>* として以下の方程式に従う.

$$
\dot{\mathbf{R}}_i = \mathbf{V}_i, \quad \dot{\mathbf{Q}}_i = \mathbf{Q}_i \cdot \begin{pmatrix} 0 & \Omega_i^z & \Omega_i^y \\ \Omega_i^z & 0 & \Omega_i^x \\ \Omega_i^y & \Omega_i^x & 0 \end{pmatrix},
$$
 (6)

$$
M_p \dot{\mathbf{V}}_i = \mathbf{F}_i^H + \mathbf{F}_i^{other} + \mathbf{G}_i^V, \quad \mathbf{I}_p \cdot \dot{\mathbf{\Omega}}_i = \mathbf{N}_i^H + \mathbf{N}_i^{other} + \mathbf{G}_i^{\Omega}
$$
 (7)

ここで, *<sup>H</sup>* **F***<sup>i</sup>* , *<sup>H</sup>* **N***<sup>i</sup>* は微粒子が流体から受ける力とトルクであり,流体・微粒子間で運動量 が保存するように前述の拘束力φ**f** *<sup>p</sup>* と関連づけられている.この実装法について興味のあ る読者は既報の論文[5,6]を参照して頂きたい.  $\mathbf{F}^{other}_i$ ,  $\mathbf{N}^{other}_i$ は流体以外からの力とトルク を表し,微粒子間の直接的な相互作用や,重力・浮力などがこれに相当する. $\mathbf{G}_i^V$ , $\mathbf{G}_i^\Omega$ は 熱揺らぎにより粒子に働くランダム力とトルクであり,平均値がゼロの白色雑音

 $(\mathbf{G}_i^V(t) \cdot \mathbf{G}_j^V(0)) = 3k_B T \alpha^V \delta(t) \delta_{ij}, \quad (\mathbf{G}_i^{\Omega}(t) \cdot \mathbf{G}_j^{\Omega}(0)) = 3k_B T \alpha^{\Omega} \delta(t) \delta_{ij},$  (8) で与える. ここで (…) は統計平均を表す.

熱揺らぎの導入は,流体の Navier–Stokes 方程式(4)で行うのが最も正当なやり方であ るが,KAPSEL では計算効率の観点から粒子の Langevin 方程式で行っている.したがっ て厳密には揺動散逸定理を満たさないが,それが問題になる時間スケールは粒子の拡散の 時間スケールに比べて著しく短いため本質的な問題はない.ただし揺動散逸定理がそのま までは使えないため,(5)式で導入した熱揺らぎがぴったり粒子温度*T* を与える保証がなく, 正確な温度を決定するためには微調整が必要となる.KAPSEL では,希薄溶媒中で揺らい でいる微粒子の並進拡散係数 *<sup>V</sup> D* および回転拡散係数*D*<sup>Ω</sup> から求まる温度を正確な粒子温 度 $T$ として定義し、そのため(5)式にランダム力の強度を微調整する補正パラメータ $\alpha^V$ お  $\frac{1}{\alpha^{\Omega}}$ を導入している. 通常は $\alpha^{V} = \alpha^{\Omega} = 1$ と設定して問題はないが. 精密な温度設定が 必要な場合は,以下の様にして補正パラメータを決定する.この温度決定方法の詳細につ いては文献[15,16]を参照されたい.

- まず,希薄分散系(体積分率 $\varphi \ll 1$ )で $\alpha^V = \alpha^\Omega = 1$ として設定温度*T* の元で熱平衡 シミュレーションを行い,微粒子の並進拡散係数 *<sup>V</sup> Dsim*と回転拡散係数*Dsim* <sup>Ω</sup> をそれぞ れ求める.
- それらを同じφの理論値 $D_{\sf{theory}}^V$ , $D_{\sf{theory}}^\Omega$ と比較することにより,  $T^\Omega$  =  $T^V$  =  $T$  を満足  $\tau$ るように $\alpha^V \geq \alpha^{\Omega}$ を調整する.
- **●** このようにして決めた $\alpha^V$ と $\alpha^{\Omega}$ を用いて、温度Tのシミュレーションを任意の $\varphi$ で行 う.

#### 6.3.2 単位について

KAPSEL では、長さの単位として格子幅△、時間の単位として流体の密度  $\rho$  と粘性率 $n$ と格子幅で決まる粘性拡散時間 $\tau_0 = \rho \Delta^2/\eta$ を採用している.例えば,考察したい空間ス ケールとして格子間隔△=1 $\mu$ m, 溶媒として 水 ( $\eta = 10^{-3}$ Pa·s, $\rho = 10^{3}$ kg/m<sup>2</sup>) を想定 した場合, シミュレーションの単位時間は $\tau_{0} = 10^{-6}$ s となり, 現実系と対応づけられ

る."input.udf"で RHO= *A*,ETA = *B* ,DX = *C* と設定した場合,シミュレーションの時

間刻みΔ*t* は自動的にΔ*t* =  $T_{dump}$  =  $(A/B)/k_{max}^2$ に設定される.  $k_{max}$ は流体計算の解像度を 表す最大波数であり $C^{-1}$ に比例する. 通常はこのままで問題ないが、外力やせん断速度が 大きい場合には △t = T<sub>dumn</sub> では大きすぎてシミュレーションが異常終了することがある. そのような場合には,調整パラメータ factor を小さくすることで,  $\Delta t = T_{dump} \times$  factor と設 定する.

6.3.2 扱える粒子の種類について

KAPSEL では、現在以下の種類の分散粒子を扱うことが出来る.

- 球状粒子
	- $\cdot$  粒子間相互作用 2n:n の Lenard-Jones タイプポテンシャル (n = 6,12,18)
	- 引力 ON/OFF
- 鎖状粒子
	- FENE (finitely extensible non-linear elastic)ポテンシャルによるフレキシブル な直線鎖[17,18]
- 剛体粒子
	- 複数の球で構成する任意形状
- 自己推進粒子
	- 球状スクワマー[19]

6.3.3. 入力 UDF の説明

Newton 流体中の微粒子分散系のシミュレーションは, constitutive\_eq.type として Navier\_Stokes/ Shear\_Navier\_Stokes/ Shear\_Navier\_Stokes\_Lees\_Edward のいずれか を選択する.

#### constitutive\_eq=Navier\_Stokes

- DX 長さの単位量である格子幅△
- RHO 溶媒の密度
- ETA 溶媒の粘度
- kBT 粒子温度
- alpha v 粒子の並進温度に対する補正項
- alpha\_o 粒子の回転温度に対する補正項

# constitutive\_eq= Shear\_Navier\_Stokes (せん断流あり・ジグザグ流れ)

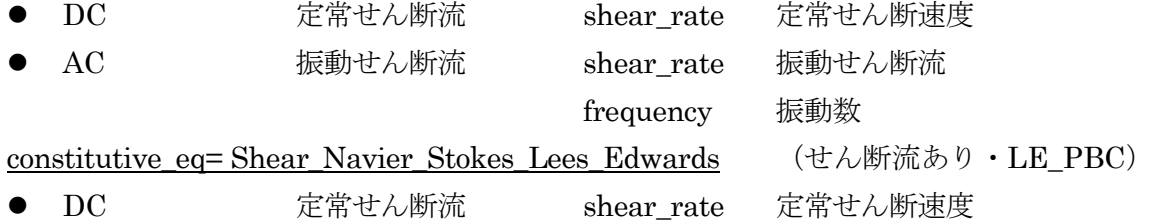

分散粒子の種類は, object\_type.type として spherical particle/chain/rigid のいずれかを 選択する.

# object\_type.type= spherical particle

- Particle number 粒子数
- MASS RATIO 粒子密度/流体密度

```
 janus_* 自己推進粒子で使用する(本書では省略)
```

```
object_type.type= chain
```
- Beads\_number 一本の鎖に属するビーズの数
- Chain\_number 鎖の本数
- MASS RATIO ビーズ密度/流体密度

```
object_type.type= rigid
```
- Beads\_number 一つの剛体を構成する球の数
- Chain number 剛体の数
- MASS RATIO 球密度/流体密度
- Rigid\_motion free:自由運動 fix:指定した速度・角速度で運動

# 粒子半径や界面厚さなどは,共通パラメータとして以下で設定する.

- A\_XI 界面の厚さど
- $A$   $*$  粒子半径
- gravity.G 重力加速度
- gravity.direction 重力を加える方向
- EPSILON Lennard–Jones ポテンシャルのエネルギーの大きさ
- LJ\_powers Lennard–Jones ポテンシャルのべき指数
- mesh.NPX シミュレーションセルの x 方向のサイズ:  $L<sub>r</sub> = 2<sup>NPX</sup>$
- mesh.NPY シミュレーションセルのy方向のサイズ: $L_{\rm y}$  =  $2^{\rm NPY}$
- mesh.NPZ シミュレーションセルの z 方向のサイズ: L<sub>z</sub> = 2<sup>NPZ</sup>
- time\_increment.type auto:  $\Delta T = T_{dump} \times$  factor に設定 ( $T_{dump} = \rho / (\eta k_{max}^2)$ ). manual:任意の値に設定

以下でシミュレーションの実行条件を入力する

- switch.ROTATION 粒子の回転運動を考慮する場合は ON (デフォルト)
	- swithch.LJ\_truncate ON:粒子間の引力なし
		- OFF:粒子間の引力あり
		- NONE:相互作用しない(幽霊粒子)
- switch.INIT\_distribution 粒子の初期配置を以下の様に作成する uniform\_random:ランダムに作成 random\_walk:正方格子からランダムに変位

FCC: FCC 格子 BCC: BCC 格子上

user\_specify:座標と速度を input.udf 内で指定.

user\_specify の場合, 初期位置と速度を user\_specify.Particles[].R と user specify.Particles[].v で指定する. 入力するリストの数が Particle\_number で指定した数より小さければ,,Gourmet で Edit->Add an array Element として user\_specify.Particles[]を増やすか直接 UDF ファイルを編 集する.剛体粒子の場合はここで粒子形状を定義する.

- switch.FIX CELL ON:系全体のドリフト速度をゼロ ( $\hat{\mathbf{u}}_{k=0} = 0$ ) とする.
- output.GTS データ出力のインターバルのステップ数
- output.Num\_snap データ出力の回数,総ステップ数は GTS×Num\_snap
- output.AVS AVS形式のデータ出力をする場合は ON
- output.AVS.ON.Out\_dir AVS形式のデータ出力をするディレクトリを入れる. た とえば data と指定した場合,事前に./data および./data/avs/のディレクトリ を作成しておく必要がある.AVS の field ファイルは./data/に data.fld というフ ァイル名 で出力される.
- データファイルは./data/avs/に data\_\*.dat というファイル 名で出力される. \* にはステップ数が入る.
- output.AVS.ON.FileType AVS データファイル形式: Binary/ASCII
- output.UDF "output.udf"に時系列データを出力する場合は ON

#### 6.4. 荷電コロイド粒子の電気泳動

水のような誘電率が非常に大きい溶媒にコロイド粒子が分散しているとき,コロイド表 面にある解離基からイオンが放出されて粒子表面は電荷を帯びる.放出されたイオンは粒 子表面に静電的に引き寄せられるが、同時に熱ゆらぎによって拡散し、コロイド粒子周り に電気二重層とよばれるイオン雰囲気を形成する.平衡状態の荷電コロイド分散系の性質 が Poisson–Boltzmann 方程式によって記述されるのに対して,電気泳動をはじめとした 界面動電現象では,粒子とイオン分布の挙動は流体力学と静電相互作用の兼ね合いで決ま る.両者の競合の結果,コロイド周りのイオン分布が球対称から歪み分極することや,イ オン分布が外部電場やコロイド粒子の運動に追随できないことも起こり得る.これまでこ のような複雑な状況を計算機シミュレーションで正しく再現し、定量的に解析したことは ほとんどなかった.

KAPSEL が実装している SPM では,コロイド分散系の動的挙動を決定するうえで重要 な流体力学を Navier–Stokes 方程式に基づいて,また同時に静電相互作用を Poisson 方程 式に基づいて,いずれも基礎方程式に忠実に直接数値計算を行っている.

#### 6.4.1. 基礎原理

文献[6,7,20]にしたがいシミュレーションに必要な電気流体力学の基本方程式を解説す る.電解質溶媒中に分散している半径*a* の球状コロイド粒子 *N* 個を考える.また溶媒の誘 電率は,コロイド内部も含めて空間的に一様であるとする.コロイド粒子の表面は一様 に帯電していると仮定し,1 粒子あたりの帯電量は*Ze* であるとする.通常の連続体描像で は,コロイド粒子の電荷分布は表面に局在したデルタ関数で表される.そのため有限要素 法などでは、適切な境界適合格子が用いられ計算効率の大きな枷となっている. それに対 し, SP 法ではこの粒子表面電荷分布 eq(x) についても滑らかな分布を用いる. 例えば界面 補助関数φ の 1 階微分を用いて

$$
eq(\mathbf{x}) = \frac{Ze |\nabla \phi(\mathbf{x})|}{4\pi a^2}
$$
 (9)

と表現できる. 界面関数  $\phi(\mathbf{x})$  が < → 0 でステップ関数に帰着するのと同様に,  $q(\mathbf{x})$  は  $\mathcal{E} \rightarrow 0$ でデルタ関数に帰着する.

i) イオンの流拡散方程式

価数 Z<sub>α</sub>をもつα種イオンの密度分布 C<sub>α</sub>を

$$
C_{\alpha}(\mathbf{x},t) = (1 - \phi(\mathbf{x},t))C_{\alpha}^{*}(\mathbf{x},t)
$$
\n(10)

として計算領域全体で定義する. 本来イオンが存在しないコロイド内部は $(1 - \phi) \approx 0$ であ り実質的に排除されている. コロイド内部における $C^*_{\alpha}$ に物理的な意味はない.  $C^*_{\alpha}(\mathbf{x},t)$ は 計算効率を上げるための補助変数であり,計算領域全体(あらゆる**x** )で滑らかな関数で ある.粒子表面電荷分布を含めた全電荷分布は

$$
\rho_e(\mathbf{x}) = e \sum_{\alpha} Z_{\alpha} C_{\alpha}(\mathbf{x}) + eq(\mathbf{x})
$$
\n(11)

である. 補助イオン密度 C<sup>\*</sup>。の時間発展は移流拡散方程式:

$$
\partial_{i} C_{\alpha}^{*} = -\nabla \cdot C_{\alpha}^{*} \mathbf{u} + \Gamma_{\alpha} \nabla \cdot (C_{\alpha}^{*} \nabla \mu_{\alpha})
$$
\n(12)

に従う.この式は,溶媒の流動uによる移流と,化学ポテンシャルμαの勾配による拡散の  $2$ つの項からなる.  $\Gamma_{\alpha}$ は $\alpha$  種イオンの Onsager 輸送係数であり, イオンの摩擦係数  $f_a = 1/\Gamma_a$ , あるいは拡散係数 $D_a = k_B T \Gamma_a$ とそれぞれ関係がある.無次元化した摩擦係 数を $m_a = 2\epsilon k_B T f_a / 3\eta e^2$ で定義すると, 25℃の KCl 水溶液の場合は $m_{K^+} \simeq m_{Cl^+} \simeq 0.184$  で ある.イオンの化学ポテンシャルは

$$
\mu_{\alpha} = k_{B} T \ln C_{\alpha}^{*} + Z_{\alpha} e(\Psi - E \cdot \mathbf{x}) \tag{13}
$$

で与えられる. ここでEは外部電場を表し、静電ポテンシャル Ψ(x)は Poisson 方程式  $\epsilon \nabla^2 \Psi = -\rho$ <sub>e</sub> の解である.

ii) 溶媒の Navier–Stokes 方程式

溶媒流動は非圧縮性の流れ(V·u = 0)である. 溶媒の速度uは Navier–Stokes 方程式:

$$
\rho(\partial_t + \mathbf{u} \cdot \nabla)\mathbf{u} = -\nabla p + \eta \nabla^2 \mathbf{u} - \rho_e (\nabla \Psi - E) + \rho \phi \mathbf{f}_p
$$
\n(14)

にしたがう. 中性粒子の式(4)とは異なり, 電気浸透力- $\rho$ <sub>。</sub>(∇Ψ-E)が含まれることに注 意する.

#### iii) コロイド粒子の運動方程式

i番目のコロイド粒子の運動{ ${\bf R}_i(t), {\bf V}_i(t), {\bf Q}_i(t), \Omega_i(t)$ }は、粒子の質量をM<sub>p</sub>,慣性モー メントを**I** *<sup>p</sup>* として以下の方程式に従う.これらは中性粒子の場合と同じであるが,ここで はコロイド粒子の熱運動(ブラウン運動)は考慮していない.

$$
\dot{\mathbf{R}}_i = \mathbf{V}_i, \quad \dot{\mathbf{Q}}_i = \mathbf{Q}_i \cdot \begin{pmatrix} 0 & \Omega_i^z & \Omega_i^y \\ \Omega_i^z & 0 & \Omega_i^x \\ \Omega_i^y & \Omega_i^x & 0 \end{pmatrix},
$$
(15)

$$
M_p \dot{\mathbf{V}}_i = \mathbf{F}_i^H + \mathbf{F}_i^{other}, \quad \mathbf{I}_p \cdot \dot{\mathbf{\Omega}}_i = \mathbf{N}_i^H + \mathbf{N}_i^{other}
$$
 (16)

#### 6.4.2 電気二重層の性質

電気二重層の構造を定量的に扱うための基礎となる Poisson–Boltzmann 方程式につい て解説する.原点**r** = 0 に荷電コロイド粒子が1つ存在し,外部電場がない( *E* = 0 )とき, 式(12)のもとでイオンの平衡分布を求める. 化学ポテンシャル  $\mu_a$ が一様なとき, 平衡イオ ン分布として

$$
C_{\alpha}^*(\mathbf{r}) = \overline{C}_{\alpha} \exp\left(-\frac{Z_{\alpha} e \Psi(\mathbf{r})}{k_{B} T}\right)
$$
(17)

を得る.これは静電ポテンシャルΨ のもとでの Boltzmann 分布である.

正負イオンの電荷が±*z* の対称電解質溶媒を考えると,Poisson–Boltzmann 方程式は

$$
\nabla^2 \Psi(\mathbf{r}) = \frac{2ze\overline{C}}{\epsilon} \sinh\left(\frac{ze\Psi(\mathbf{r})}{k_B T}\right)
$$
(18)

となる.無限遠方での境界条件はΨ | r=∞=0および C<sup>\*</sup> | r=∞= C である.コロイド粒子表面 の電荷分布が一定の境界条件を用いると

$$
\nabla \Psi \big|_{\text{surface}} = -\frac{\sigma e}{\epsilon}, \qquad \sigma e = Ze / 4\pi a^2 \tag{19}
$$

である. いま ze <sup>y</sup> / k<sub>R</sub>T ≪1を仮定し, 式(18)を線形化した Debye–Hückel 近似を行うと

$$
\nabla^2 \Psi(\mathbf{r}) = \frac{2z^2 e^2 \overline{C}}{k_B T \epsilon} \Psi = \kappa^2 \Psi
$$
 (20)

となる. 長さの次元を持つ定数

$$
\kappa^{-1} = \frac{1}{\sqrt{8\pi\lambda_{B}z^{2}\overline{C}}}
$$
\n(21)

は Debye 遮蔽長と呼ばれ,電気二重層の厚みを表す. 同様に, $\alpha$ 種のイオンの価数が $Z_{\alpha}$ で ある一般の電解質の場合は

$$
\kappa^{-1} = \frac{1}{\sqrt{4\pi\lambda_B \sum_{\alpha} Z_{\alpha}^2 \overline{C}_{\alpha}}}
$$
(22)

となる. ここで  $\lambda_{\rm B} = e^2/4\pi k_{\rm B}T\epsilon$  は Bjerrum 長と呼ばれ, 25℃の水では約 0.72nm である (KAPSEL では Δ = 4πλ<sub>B</sub>に固定). いま、系は球対称なので動径方向r =| r|についての み考えればよいので、式(20)は

$$
\frac{d^2\Psi}{dr^2} + \frac{2}{r}\frac{d\Psi}{dr} = \kappa^2\Psi
$$
\n(23)

に帰着する.この一般解は Yukawa 型ポテンシャル

$$
\Psi(r) = \Psi_0 \frac{a}{r} \exp[-\kappa(r-a)] \tag{24}
$$

 $\nabla$ あり、コロイド雷荷による静雷力が  $\kappa^{-1}$ 程度で遮蔽されることを表している.  $\kappa^{-1}$ は温度 が高いほど大きくなり,イオン強度  $\sum_{\alpha} Z_{\alpha}^{2} \overline{C}_{\alpha}$ /2が大きいほど小さくなる.

## 6.4.3 UDF の説明

constitutive\_eq として Electrolyte を選ぶと荷電コロイドの分散・凝集や、外部電場の 下での電気泳動現象をシミュレートすることができる. 中性微粒子の場合 (6.3.3) と共通 のパラメータについては説明を省略する.

constitutive\_eq=Electrolyte

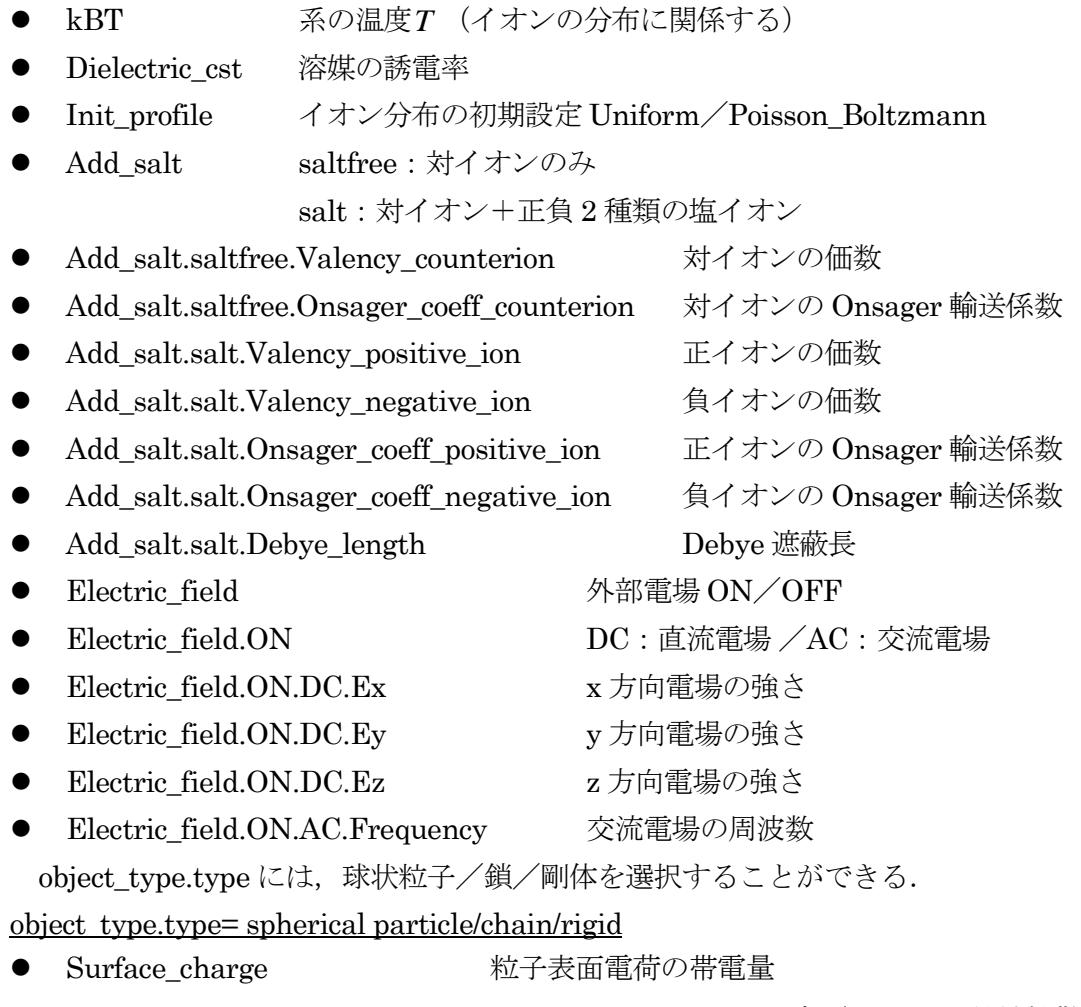

● time\_increment.type auto:  $\Delta T = T_{dump} \times$  factor に設定( $T_{dump}$ は, 粘性拡散時間

 $\rho/(\eta k_{\textit{max}}^2)$ とイオン拡散時間 $1/(k_{\textit{B}}T\Gamma_\alpha k_{\textit{max}}^2)$ の小さい方)

manual:任意の値に設定

# 参考文献

- [1] D. L. Ermak and J. A. McCammon, J. Chem. Phys. **69**, 1352 (1978).
- [2] J. F. Brady and G. Bossis, Ann. Rev. Fluid Mech. 20, 111 (1988).
- [3] H. Tanaka and T. Araki, Phys. Rev. Lett. 85, 1338 (2000).
- [4] T. Kajishima, S. Takiguchi, H. Hamasaki, and Y. Miyake, JSME Int. J., Ser. B 44, 526 (2001).
- [5] Y. Nakayama and R. Yamamoto, Phys. Rev. E 71, 036707 (2005).
- [6] Y. Nakayama, K. Kim, and R. Yamamoto, Eur. Phys. J. E. 26, 361 (2008).
- [7] K. Kim, Y. Nakayama, and R. Yamamoto, Phys. Rev. Lett. 96, 208302 (2006).
- [8] KAPSEL-HP: http://www-tph.cheme.kyoto-u.ac.jp/kapsel/
- [9] Y. Matsuoka, T. Fukasawa, K. Higashitani, and R. Yamamoto, Phys. Rev. E 86, 051403 (2012).
- [10] A. Hamid and R. Yamamoto, J. Phys. Soc. Jap. 82, 024004 (2013).
- [11] A. Hamid and R. Yamamoto, Phys. Rev. E 87, 022310 (2013).
- [12] T. Iwashita and R. Yamamoto, Phys. Rev. E 80, 061402 (2009).
- [13] T. Iwashita, T. Kumagai, and R. Yamamoto, Eur. Phys. J. E, 32, 357 (2010).
- [14] H. Kobayashi and R. Yamamoto, J. Chem. Phys. 134, 064110 (2011).
- [15] T. Iwashita, Y. Nakayama, and R. Yamamoto, J. Phys. Soc. Jap. 77, 074007 (2008).
- [16] T. Iwashita and R. Yamamoto, Phys. Rev. E 79, 031401 (2009).
- [17] H. Kobayashi and R. Yamamoto, Phys. Rev. E 81, 041807 (2010).
- [18] H. Kobayashi and R. Yamamoto, Phys. Rev. E 84, 051404 (2011).
- [19] J. J. Molina, Y. Nakayama, and R. Yamamoto, Soft Matter 9, 4923 (2013).
- [20] 北原文雄,古澤邦夫,尾崎正孝,大島広行,「ゼータ電位:微粒子界面の物理化学」 (サイエンティスト社,1995).